# **Ruby master - Bug #11956**

# **RUBYOPT parses after rubygems loaded**

01/06/2016 02:18 AM - personnel (Am I Who)

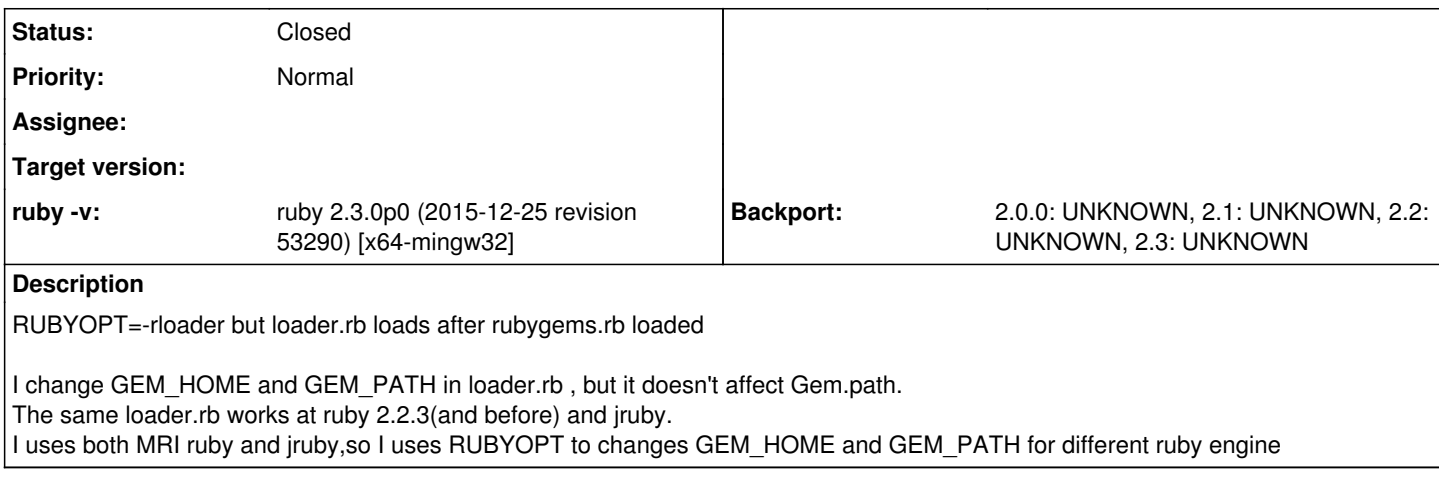

#### **History**

#### **#1 - 01/07/2016 03:13 AM - nobu (Nobuyoshi Nakada)**

*- Status changed from Open to Feedback*

Yes.

And what is your problem?

#### **#2 - 01/07/2016 08:33 AM - personnel (Am I Who)**

Nobuyoshi Nakada wrote:

Yes.

And what is your problem?

I change GEM\_HOME and GEM\_PATH in loader.rb , but it doesn't affect Gem.path. The same loader.rb works at ruby 2.2.3(and before) and jruby. I uses both MRI ruby and jruby,so I uses RUBYOPT to changes GEM\_HOME and GEM\_PATH for different ruby engine

### **#3 - 01/07/2016 08:45 AM - personnel (Am I Who)**

*- Description updated*

## **#4 - 01/08/2016 01:07 PM - nobu (Nobuyoshi Nakada)**

Rubygems sets Gem.path at loading the first gem. Ruby 2.3 bundles did\_you\_mean and activates it by default. Why don't you set GEM\_HOME and GEM\_PATH directly instead of setting them in that file?

## **#5 - 01/09/2016 12:15 AM - personnel (Am I Who)**

Nobuyoshi Nakada wrote:

Rubygems sets Gem.path at loading the first gem. Ruby 2.3 bundles did\_you\_mean and activates it by default. Why don't you set GEM\_HOME and GEM\_PATH directly instead of setting them in that file?

Because I uses MRI ruby and jruby at the same time, if I just set env variable GEM\_HOME and GEM\_PATH many gems will conflict within MRI ruby and jruby

## **#6 - 01/09/2016 01:52 AM - nobu (Nobuyoshi Nakada)**

I'm uncertain if rubygems expects such usage of RUBYOPT or not.

Another way is to put your code in rubygems/defaults/ruby.rb under RUBYLIB. This file is read only when RUBY\_ENGINE is "ruby" at initialization of rubygems.

### **#7 - 01/09/2016 05:04 AM - personnel (Am I Who)**

Nobuyoshi Nakada wrote:

I'm uncertain if rubygems expects such usage of RUBYOPT or not.

Another way is to put your code in rubygems/defaults/ruby.rb under RUBYLIB. This file is read only when RUBY\_ENGINE is "ruby" at initialization of rubygems.

RUBYOPT parse prior to rubygems before ruby 2.3.0, why ruby 2.3.0 change this?

### **#8 - 01/09/2016 09:39 AM - nobu (Nobuyoshi Nakada)**

Am I Who wrote:

RUBYOPT parse prior to rubygems before ruby 2.3.0, why ruby 2.3.0 change this?

I have explained: <https://bugs.ruby-lang.org/issues/11956#note-4>

Rubygems sets Gem.path at loading the first gem. Ruby 2.3 bundles did\_you\_mean and activates it by default.

It hasn't changed, just a gem is loaded before RUBYOPT.

Another way is to set Gem.paths in that script, instead of setting the environment variables.

## **#9 - 07/24/2019 03:18 PM - jeremyevans0 (Jeremy Evans)**

*- Status changed from Feedback to Closed*